Linking places through networked artistic practices

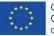

Co-funded by the Creative Europe Programme of the European Union

607457-CREA-1-2019-1-ES-CULT-COOP2

# Digital platform

Deliverable 3.1

CREATIVE EUROPE Cooperation Project Agreement number 607457-CREA-1-2019-1-ES-CULT-COOP2

The European Commission's support for the production of this publication does not constitute an endorsement of the contents, which reflect the views only of the authors, and the Commission cannot be held responsible for any use which may be made of the information contained therein.

#### A-Place

Deliverable 3.1 Digital Platform

#### Authors:

Leandro Madrazo Marta Salgado Anna Bohigas Laura Membrado

La Salle-URL July 30, 2021

### **Table of Contents**

| Ex | ecuti | ve Summary                                   | . 2 |
|----|-------|----------------------------------------------|-----|
| 1. | Intr  | oduction                                     | . 3 |
| 1  | 1.1.  | Purpose and target group                     | . 3 |
| 1  | 1.2.  | Contribution of partners                     | . 3 |
| 1  | 1.3.  | Relations to other activities in the project | . 3 |
| 2. | Pro   | ject website                                 | .4  |
| 2  | 2.1.  | Home page                                    | .4  |
| 2  | 2.2.  | Main menu                                    | . 6 |
| 2  | 2.3.  | Activities                                   | . 7 |
| 2  | 2.4.  | Media productions                            | 11  |
| 2  | 2.5.  | Netplaces1                                   | 14  |
| 2  | 2.6.  | Open calls                                   | 19  |
| 2  | 2.7.  | Debates                                      | 20  |
| 2  | 2.8.  | News                                         | 22  |
| 2  | 2.9.  | About                                        | 23  |
| 2  | 2.10. | Back office                                  | 30  |
| 3. | A-P   | lace : MAPPING                               | 32  |
| 4. | Тес   | hnical specifications                        | 35  |

### **Executive Summary**

This document contains a description of the <u>A-Place website</u> describing the functionalities and interfaces. It has been incrementally developed during the first 18 months of the project, starting with a basic structure and then adding new functionalities which emerged as the project progressed.

The website fulfils two main purposes:

- as an archive of the work done during the project. Partners can use the information stored in the system to create a knowledge repository, identifying relationships between the activities and outcomes.
- as communication channel to regularly inform users about the project activities, in conjunction with the social media channels.

The information is structured in accordance with the project work programme and objectives. Partners can login into the back office to introduce contents. The editing of the contents Is undertaken by the project coordinator, La Salle-URL.

In addition to the main website, a separate environment named <u>A-Place : MAPPING</u> has been developed to foster activities which fall outside the original framework of the work programme and to facilitate the involvement of external participants in the project.

## 1. Introduction

#### 1.1. Purpose and target group

This document provides a description of the interfaces and functionalities of the A-Place website. It could serve as a guideline for both partners and users outside the consortium.

#### 1.2. Contribution of partners

The design and programming of the website has been undertaken by the ARC Engineering and Architecture research group from La Salle-URL, coordinator of the project. The work has been carried out in successive iterations starting with an initial version of the website at the start of the project, in October 2019, and ending with the final version on May 2021. Mock-ups of the subsequent versions of the interface were shared with partners to obtain their feedback.

#### 1.3. Relations to other activities in the project

The development of the website has run in parallel to the activities of the project. The structure of the information is aligned with the structure and content of the deliverables. As new needs were discovered during the implementation of the work programme, it was necessary to continuously adapt the development of the digital platform to respond them.

### 2.Project website

A first version of the website was operational in the first months of the project. This early version responded to the design guidelines established for the branding of the project. In successive developments, the initial structure was further enhanced and improved with new functionalities. Although it can be considered finalised, the website described in this report may still undergo some improvements in the remaining life of the project.

#### 2.1. Home page

The home page (Figure 1) is vertically structured in the following areas:

- Social media, contact and login
- Menu and drop-down sub-menus
- Header, composed of two parts:
  - A carrousel of short information about relevant events
  - Highlight events
- Activities carried out in the project
- Events generated in the activities
- News generated by activities
- Footer with shortcuts to main menus, legal disclaimers

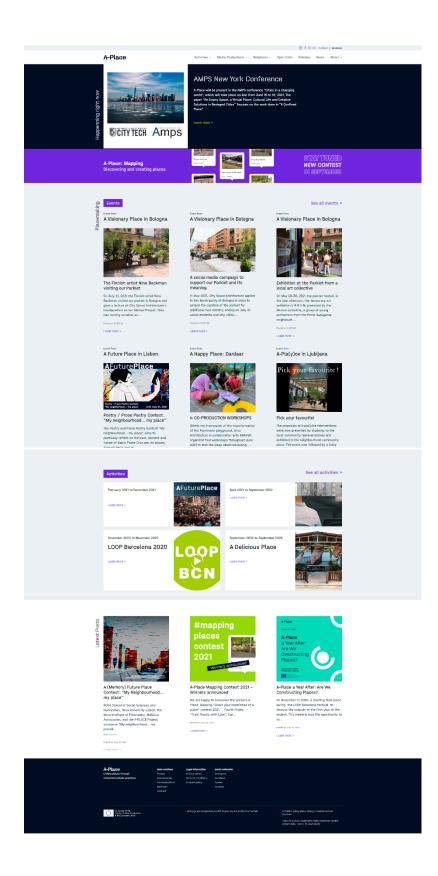

Figure 1. Home page

#### 2.2. Main menu

The main menu is structured in the following sections:

#### Activities

There are three kind of placemaking activities carried out in the project:

- <u>Placemaking:</u> Interventions in public spaces involving multiple actors, using mixed artistic practices. They consist of a series of Placemaking Events taken place over time

- Art Productions: Creations with various media (video, photography, mixed-media)

<u>- Festivals:</u> Activities carried out in the framework of the festivals Pame Kaimakli (Nicosia), Urban Visions (Bologna) and Loop Barcelona

#### **Media Productions**

This section is structured in the three main media used in the project productions.

<u>- Videos:</u> Video productions commissioned by the project, selected in open calls, or produced by the partners in the course of their activities

- <u>Photographs</u>: Photographic works created during the project, by partners or by commissioned artists

- Mixed media: Works carried out during the project, by partners or by commissioned artists

#### Netplaces

Access to all project activities and outputs, and to the knowledge base derived from them

- Explore: Access to project activities with multiple selection criteria

- Glossary: A vocabulary of terms on placemaking practices related to project activities

<u>- Themes:</u> Topics of debate related to project activities, discussed within the partnership and with other experts and stakeholders

#### **Open Calls**

Information about contests organized by the project

#### Debates

Open sessions organized by the project, with the participation of partners and guest critics

#### News

Information about the project activities

In addition to the main website, a separate environment named A-Place : MAPPING has been created to support participatory activities which do not necessarily follow the structure of the main project activities and which involved partners and other participants.

#### About

It is structured on the following sections:

- Project: Summary of the project objectives, consortium and support organisations

- <u>Network</u>: individuals and organizations, within and outside the consortium, engaged in the project activities

- Communication: Materials for the project dissemination, newsletters and press reports
- Publications: Articles, papers and books
- Reports: Public reports of the work done during the project

#### 2.3. Activities

The sub-menu displays the three kinds of activities: placemaking, art productions and festivals (Figure 2).

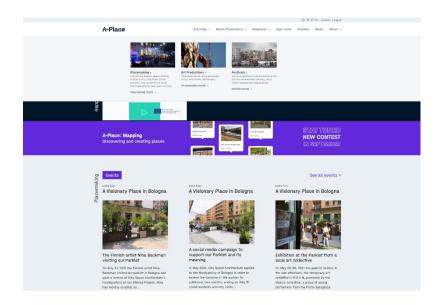

Figure 2. Sub-menu Activities

After selecting an **Activity**, a separate view shows a comprehensive description (Figure 3), including a window with the **Events** on the left side. The description of the Activity is divided into context, activities and objectives. The bottom section includes information about related links, participants and contact.

#### A-Place

From March 2021 to June 2021

< Go Back

#### A-Pla(y)ce in Ljubljana

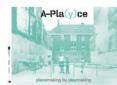

3 17 Placemaking Public Space Urban Development

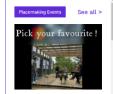

#### Pick your favourite!

The proposals or A-pla(y)ce intervention were now presented by students to the local community representatives and exhibited in the neighbourhood community place. The event was followed by a lively d

Learn more >

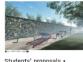

Students' proposals •

A-Pla(y)ce in Ljulijana is a placemaking activity cycle, placemaking site and student workshop initiated by the University of Ljulijana (Faculty of Architecture) and prostoRož, as a 2021 follow-up of the 2020 activity cycle. We establish a location based continuity and set A-Pla(y)ce in the neighbourhood of the previous year activities, this is Bečigrajski dvor in Ljubijana. A Pla(y)ce is situated in the buffer alloys between the fenced construction pit (Aldioderlike) and the residential area. The neighbourhood is relatively new, it was buff in 1896 on the location of the demolished artiflery barracia, which had been occupying this location since the Austro-Hungain Monarchy. To this each this area have weak list to past development, it takes social history and place-based identify. Although alleys reflect the transificant character, they also embody the most vibrant part of the neighbourhood. This is where people pass, meet, ohat, where children play. From this aspect they offer a great potential for placemaking particles and further building the identity by also engaging families in activities related to children play.

Activities - Media Productions - Netplaces - Open Calls Debates News About -

Contact | Madraze

#### Activities

Placemaking by playmaking A-pla(2)ce primarily addresses younger population and families with children to engage them in "placemaking by playmaking". The loka is to rediscover the alleys, transform them from spaces of passing into a vibrari instulive playcage, by remain of creative practices initiated and introduced through the two-month student work and associated activities.

Implementation The activities of the workshop will comprise of an exploratory and enactment phase with students of the Faculty of Architecture and The Academy of Fine Arts and Design Faculty (both University of Ljubijana). The activities are conducted by educational and artistic mentors, creating a learning podium for discussion, and generation of professional and tach knowledge, by also arranging the dialogue with invited representatives of the local community, user lectures any offessionals, tacheders from the local kindergarten and interested NBO initiatives. The process scattalished within the framework of a workshop will encompass an insight into Apla(y)ce morphologies, its dynamics and its social context. The interested local public will be invites to first express the iopinions and expectations abort the development of A-pla(y)ce and to further co-create it through the events and physical interventions on-site.

Types of Activities The work will be carried out throughout the intertwinement of two elementary types of A-place placemaking activities:

- a Learning parentized in the second second secon

#### Objectives

Explocitives In accordance with the objectives of A-Piace, the purpose of the planned activities is: - To develop and apply creative placemaking practices in the occurs of a student creative workshop which help to reveal the manifold meanings and the role of place by involving residents of different age groups, and unfold its social potential through local interventions and events. - To create crease disciplinary learning gases arising from the confluence of the creative design practices, paleed with professional and academic ideas, public views, and tacit knowledge, as well as youth interpretation of A-playlove expanding. - To full by the implementation of local A-playlove actions the generic objectives: contributing to community building, enhancing intercultural dialouge, diptening links between partners, exploiting the capacities of digital technologies, generating capacity building.

#### Links

- Faculty of architecture website: http://www.fa.uni-ij.at/default.asp/ids/1721
- Faculty of architecture Facebook website.https://www.facebook.com/unijfa/ - Poctarod website.https://www.okij.a/mag/ - University of jubijana: <a href="https://www.okij.a/mag">https://www.okij.a/mag</a>

#### Contact

If you would like to have more information abo these placemaking activities, please contact:

Spela Verovsek Spela Verovsek spela.verovsek@fa.uni-lj.si Maša Cvetko info@prostoroz.org The activities will be carried out with the participation of:

Participants

Faculty of Architecture, University of Ljubijana. (academic mentors: Tadeja Zupančić, Špela Verovšek, Matevž Juvančić)

prostoRož (artistic mentors: Maša Cvetko, Alenka Korenjak, Naja Kikelj)

**Students** Students from the Faculty of Architecture (University of Ljubijana) Students of The Academy of Fine Arts and Design Faculty (Selversity of Ljubija

Guest lecturers and professionals: Prof. dr. Matija Svetina [UL-FF] Dr. Maja Simoneti (IPOP) Slavko Rudolf (Modus) Najo Matjaž (FABRIKAID) Romana Jan ( kindergarten)

other: Bezignajski dvor neighbourhood association Local community representatives Techers from local kindergarten ohildren from local kindergarten VRTEC MLADI ROD

Figure 3. Activity view

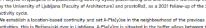

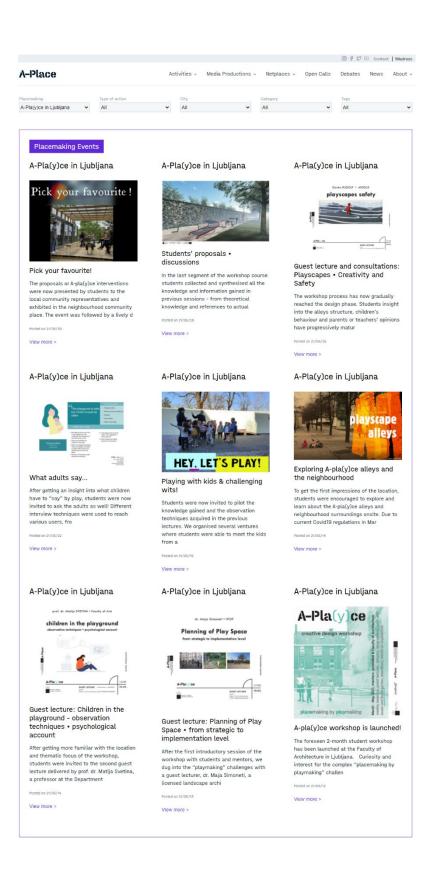

Figure 4. Events of an Activity

The selection of an Event opens up a new window whose content is vertically structured in the following blocks: descriptors (name, date, location, postdate, category), icon and description, related files, related links and contacts (Figure 5).

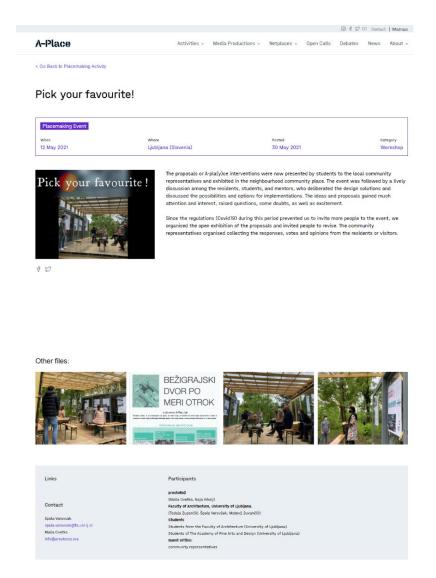

Figure 5. View of single Event

### 2.4. Media productions

**Media productions** are structured in three types: Videos, Photographs and Mixed-media (Figure 6).

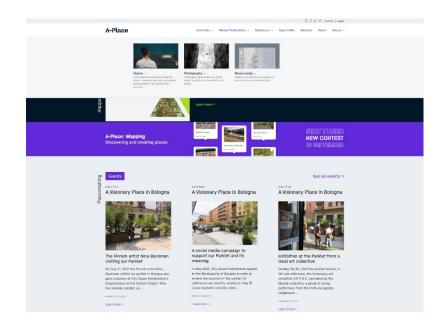

Figure 6. Sub-menu Media Productions

For each of the three categories, there is a separate view to see their contents (Figures 7,8 and 9).

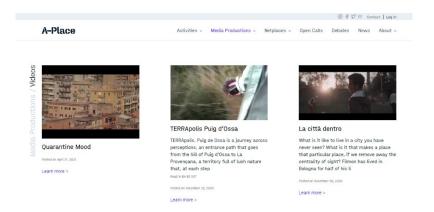

Figure 7. Videos

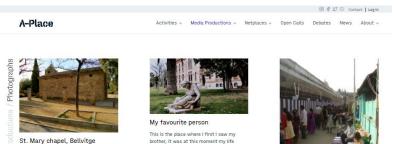

It is the place where my aunt and uncle got married, years later they divorced; besides, when I was little it always scared me. I see it as a symbol that reminds us of the past, and that mad in thick

Posted on July 29, 2021 Learn more >

This is the place where I first I saw my brother, it was at this moment my life changed but now, he is my favourite person and the most important in my life. I will always remember this moment because Posted on July 29, 2021

È

Spirituality descending upon Simplicity

Posted on July 29, 2021

Learn more >

In Old Cairo, I went up one of the minarets that overlooks a narrow traditional commercial street that cuts through the hustie and bustle of the area. It was shortly past noon, and the sun projected t

Learn more >

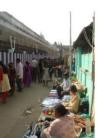

The image is set against the massive compound wall of the 8th century Sri Parthasarathy temple complex dedicated to Lord Krishna located at Tiruvellikeni, Chennai. Deriving its name from the holy tank

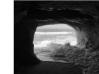

The beach has always been one of my mom's favourite places. This place was the last place I went with my mother before I moved to another country, so far from her... I remember that I reflected

Learn more >

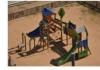

A public space that is normally full of people is now empty and uninhabited. When activity ceases, the place loses its meaning.

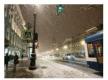

From Russia with Love A little over a year ago and in the middle of winter, I arrived in this wonderful city. When I was still in my country, Spain, I remember that people were surprised when I told them that I was going t

Posted on July 29, 2021

Learn more >

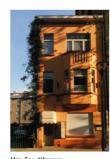

Mon Fou d'Amour When COVID hit, I had to move from where I lived as I couldn't afford the rent anymore, so after staying at this new place, I needed to discover the new area, my Mediterranean spirit was always

Learn more >

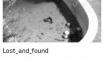

Empty and covered with vegetation, this neighbouring swimming pool has become trap where many items get caught. Looki at the objects inside, I recognize my brother's ball that flew over the

Posted on December 23, 2020 Learn more >

Power of Place

Posted on July 29, 2021

Learn more >

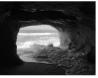

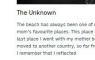

Posted on July 29, 2021

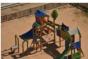

#### Uninhabited\_park

Posted on December 23, 2020

Learn more >

Figure 8. Photographs

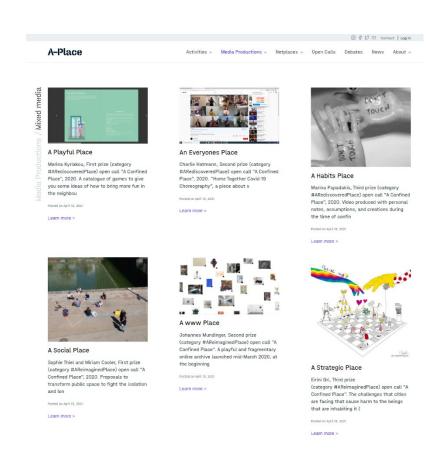

Figure 9. Mixed-media

#### 2.5. Netplaces

This section provides access to all project activities and outputs, which can be grouped in terms and themes (Figure 10). It is divided in three areas: Explore, Glossary and Themes. Altogether, this section provides a view of the network of places which is collaboratively constructed in the project.

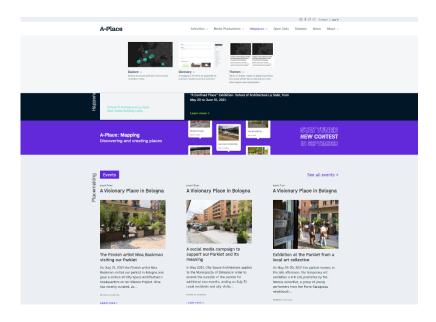

Figure 10. Sub-menu Netplaces

**Explore** (Figure 11) enables users to access all project activities and outputs using any combination of filters. This way, it is possible to navigate through the contents without having to follow the information structure (e.g. Activities, Events, etc.).

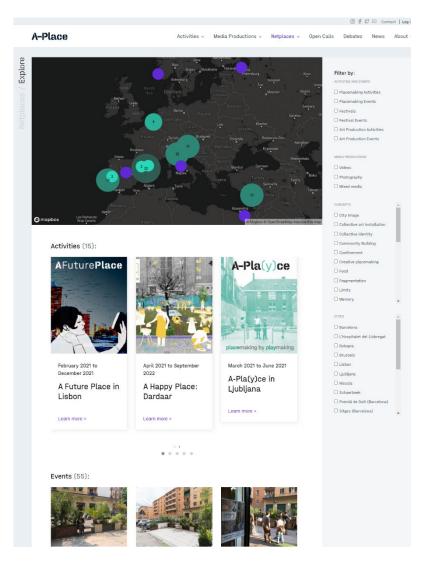

Figure 11. Explore

The **Glossary** (Figure 12) contains terms which are relevant for the scope of the project and which are related to the project activities and outputs. The terms are introduced by partners, as they insert their work in the back office.

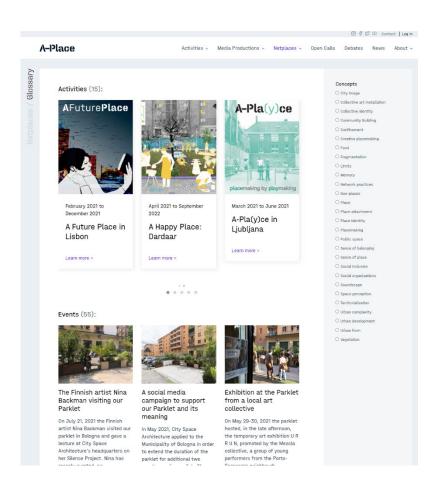

Figure 12. Glossary

Each term in the **Glossary** can have several definitions, which are discussed and agreed by partners (Figure 13).

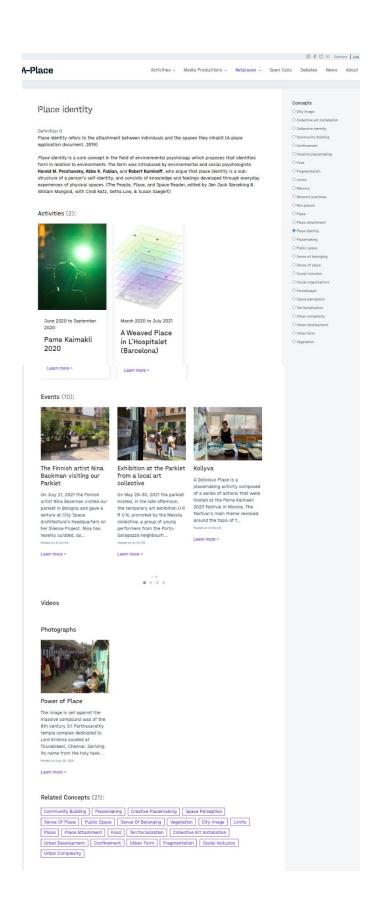

Figure 13. Glossary: view of a term

### 2.6. Open calls

Information about contests organized by the project (Figure 14).

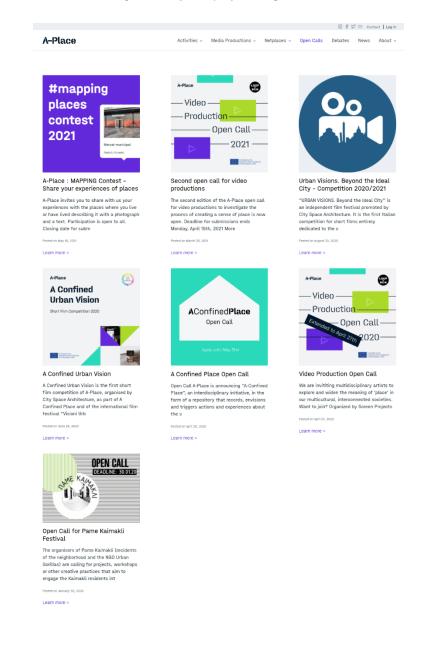

Figure 14. Open calls

Selecting one of the calls opens a new view with the detailed information (Figure 15).

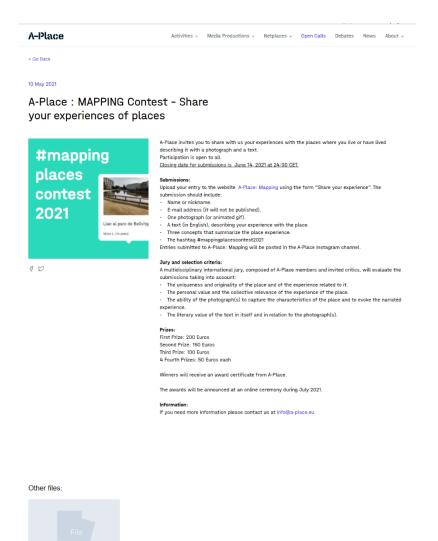

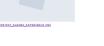

Figure 15. Open calls: single

### 2.7. Debates

Open sessions dedicated to the discussion of themes related to the project with partners and guests (Figure 16).

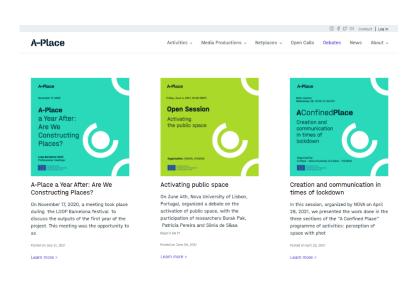

Figure 16. Debates

The detailed view contains a short description of the event and recorded session uploaded in the project YouTube channel (Figure 17).

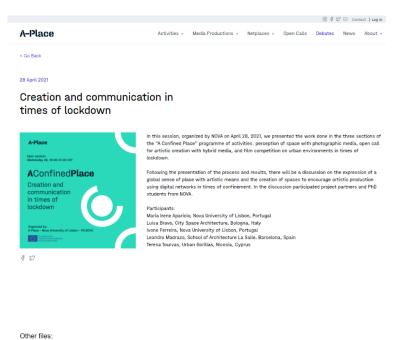

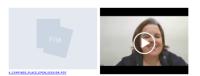

Figure 17. View of a Debate

#### 2.8. News

News is published in the website as well as in the social media channels (Figure 18).

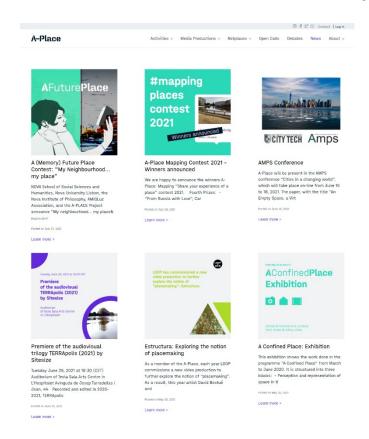

Figure 18. News

The single view of the News included the related information (Figure 19).

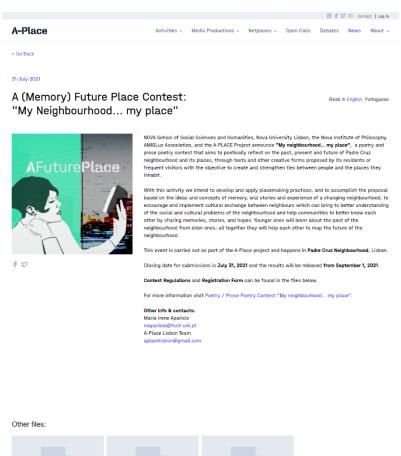

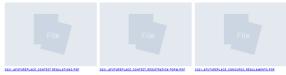

Figure 19. View of one of the posted news

### 2.9. About

About contains a sub-menu including: project information, consortium, communication materials, publications and public reports (Figure 20).

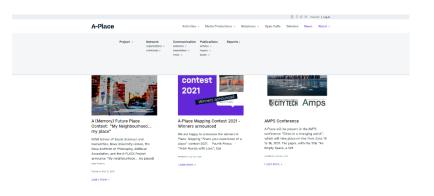

Figure 20. Sub-menu About

In turn, the **Project** information has a separate menu to access the information of the project work programme (Figure 21).

|            |                       |                                                                                                    |                                                                                                    |                                                                                |                                                                          | 2 1 0                                                         | 7 🗈 Cont                          | tact   Log in     |  |
|------------|-----------------------|----------------------------------------------------------------------------------------------------|----------------------------------------------------------------------------------------------------|--------------------------------------------------------------------------------|--------------------------------------------------------------------------|---------------------------------------------------------------|-----------------------------------|-------------------|--|
|            | A-Place               | Activities ~                                                                                                    | Media Productions ~                                                                                                    | Netplaces 🗸                                                                    | Open Calls                                                               | Debates                                                       | News                              | About ~           |  |
|            |                       |                                                                                                    |                                                                                                    |                                                                                |                                                                          |                                                               |                                   |                   |  |
| out        | Summary               | Linking places through networked artistic practices                                                                                                    |                                                                                                    |                                                                                |                                                                          |                                                               |                                   |                   |  |
| ct / About | Objectives            | strengthening the                                                                                                    | t co-financed by the Crea<br>bonds between people a<br>t four years in six Europe                                                                                        | nd places. A prog                                                              | ramme of plac                                                            | emaking ac                                                    | tivities wi                       |                   |  |
|            | Activities            | Nicosia.                                                                                                    | ,                                                                                                    |                                                                                |                                                                          |                                                               |                                   | ,,                |  |
|            | Interlinking places   | WHAT                                                                                                    |                                                                                                    |                                                                                |                                                                          |                                                               |                                   |                   |  |
|            | Festivals             | which groups from                                                                                                    | rm for creation, debate a<br>multiple backgrounds a                                                                                                    | nd cultures hold                                                               | with in their s                                                          | ocial and phy                                                 | ysical                            |                   |  |
|            | Digital platform      | environments. Through site-specific art, creative spatial practises and cultural projects, A-Place aims to<br>engage a variety of stakeholders -residents, artists, architects, students, policy-makers- in a process of<br>reflection through action about the meaning of and value of creating places.                                                                                                    |                                                                                                    |                                                                                |                                                                          |                                                               |                                   |                   |  |
|            | Partners              | WHY                                                                                                    |                                                                                                    |                                                                                |                                                                          |                                                               |                                   |                   |  |
|            | Support organizations | feel unable to crea<br>gentrification, alie<br>artists and commu<br>order to reconnect                                                                                                    | tial production has rende<br>tte meaningful links. Non<br>nation, migration and ma<br>unities to actively reinver<br>people with places. The<br>places to have better, m | places can be s<br>ss tourism. To co<br>it notions of plac<br>creative spatial | een as a result<br>ounteract thes<br>ce latent in soo<br>practices impli | t of globalisa<br>e trends, A-F<br>cio-physical<br>emented by | ation,<br>Place will<br>environme | engage<br>ents in |  |
|            |                       | HOW                                                                                                    |                                                                                                    |                                                                                |                                                                          |                                                               |                                   |                   |  |
|            |                       | A series of creative interventions, exhibitions and video art works will be realised over the duration of the<br>programme, adopting site-specific research that examines the role of artistic practices as a catalyst to<br>enhance and connect communities. The activities will be enhedded in the communities, in an attempt to<br>reveal the hidden meanings of places. The placemaking process carried out simultaneously in the<br>partners' cities will involve multiple stakeholders, which will gradually generate a network across<br>distinct disciplinary, cultural and geographic boundaries. |                                                                                                    |                                                                                |                                                                          |                                                               |                                   |                   |  |
|            |                       | and secondary sch                                                                                                    | utists, academics and cr<br>nools, and activist groups<br>cture students and artist                                                                                      | are invited to p                                                               | articipate in th                                                         | e project ac                                                  | tivities. O                       | pen calls         |  |
|            |                       |                                                                                                    |                                                                                                    |                                                                                |                                                                          |                                                               |                                   |                   |  |

Figure 21. About

The members of the Network are displayed as organizations (Figure 22) and individuals (Figure 23).

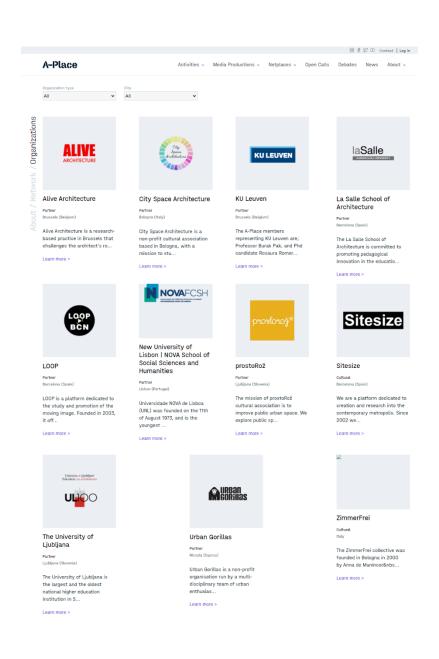

Figure 22. About: Organizations

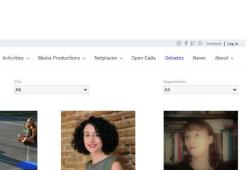

Partner Urban Gorillas (Cyprus)

Veronika is the co-founder and managing director of Urban Gorillas, a Nicosia-based NGO focused on building healthy and creative cities. She's also a licensed architect, and urban planner. Her work spans many aspects, and includes the prac... prac...

Learn more >

Luisa Bravo

itecture (Italy)

Partner City Space Arch

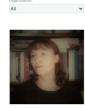

Partner New University of Lisbon | NOVA School of

Social Sciences and Humanities (Portugal)

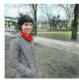

Maša Cvetko

Learn more >

Learn more >

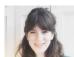

Creator

designer from Greece that started and completed her studies in Architecture in the United Kingdom. She has worked in various architectural practises in the UK and she is currently a student on the Emergency and Resilien... Learn more >

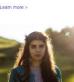

performance and occasionally installation. The main topics I deal with are intimacy, open communication, relationship between the space and p...

Figure 23. About: Individuals

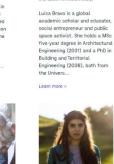

Haval Gezer

Hayal Gezer is an Hayal Gezer is an interdisciplinary artist based in Nicosia. I work mainly with photography, video and

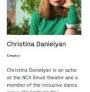

numerous proj... Learn more >

Anna de Manincor Creator ZimmerFrei (Italy)

Learn more >

Learn more >

The ZimmerFrei collective was founded in Bologna in 2000 by Anna de Manincor (Rimmaker), Massimo Carozzi (sound designer and musician) and until 2019 as well by Anna Riepoli (artist and director). ZimmerF...

Learn more >

1 2 3 4 > >>

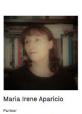

Maria Irene Aparicio (Ph.D. in Cinema, New University of Lisbon, 2011) is a researcher of CineLab - Laboratory of Cinema and Philosophy, and an Assistant Professor at Communication Sciences Department, NVA FCSH - New University of...

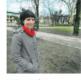

Partner prostoRož (S

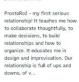

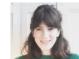

Erini Gri

Eirini Gri is an architectural

The Materials section contain graphic products (posters, banners, etc.) which can be used by partners and third parties for project communication (Figure 24).

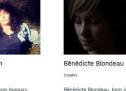

Kata Balogh Creator

A-Place

Anna Faroqhi & Haim

Anna Faroqhi & Haim Peretz are

Anna Faroqhi & Haim Peretz are artists and authors of experimental and documentary films. Faroqhi has received university training as a singer, as a mathematician and

chule for

nich

duated from Hoch

She is also an a...

Learn more >

Film and Television (HFF) Mu

Peretz

Creator

~

All

Individuals

Kata Balogh, from Hungary, Budapest, is based in Barcelona since 2017. She is a multipotentia cultural worker, a dance and performance maker with years of experience in cultural management, visual communication and collaborative practices. She is in...

#### Learn more >

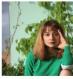

member of the inclusive dance group "Unlimited." She participated in many international workshops in Yerevan and Europe, performed in over 15 shows, and worked on

Creator

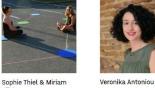

Kühler Creator Sophie Thiel and Miriam Kühler

Sophie Thiel and Miriam Kühler are two young planners (Architecture & Landscape Planning) who, in the light of the current Covid19 crisis, has sought a spatial solution to foster social relationships despite physical distancing Luckity we ...

Learn more >

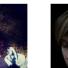

Bénédicte Blondeau, born in Benedicte Blondeau, born in 1986 in Belgium, lives and works in Berlin. She studied Photography at Ar.co, Lisbon (2018) and Academy of Fine Arts, Ohent (2015). She graduated as a Master in Applied Communication specialized in Media Educ...

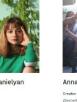

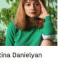

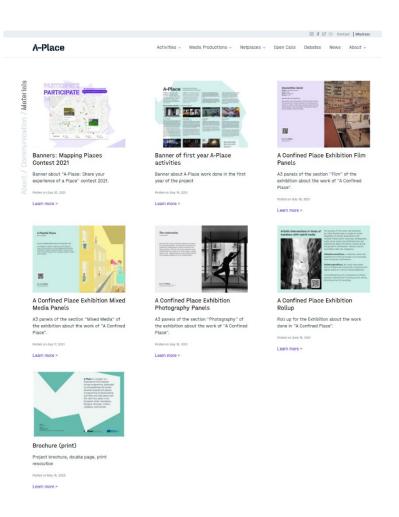

Figure 24. About: Materials

Newsletters can be accessed in the corresponding section (Figure 25).

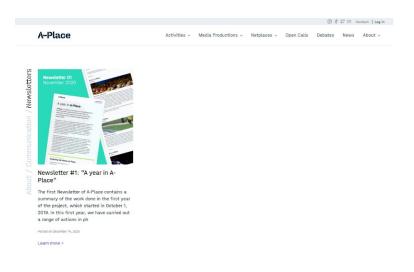

Figure 25. About: Newsletters

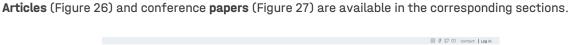

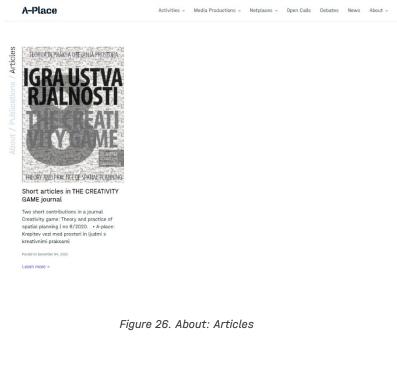

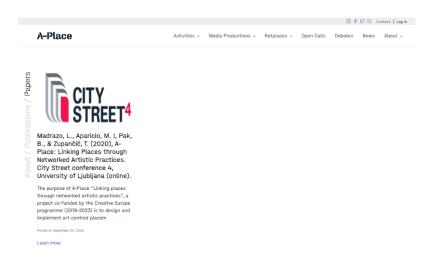

Figure 27. About: Papers

Reports and public deliverables are available in this section (Figure 28).

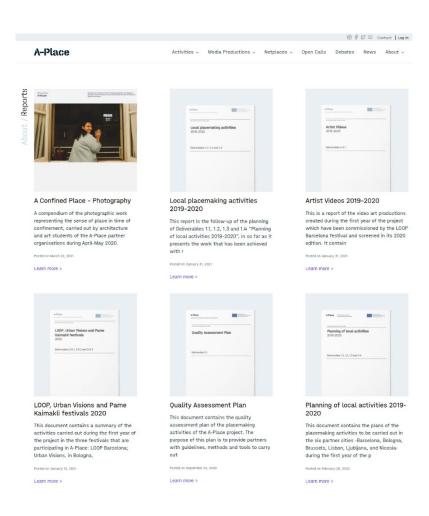

Figure 28. About: Reports

#### 30

### 2.10. Back office

The contents are introduced by registered users using the back office (Figure 29).

| + Ne<br>how<br>50<br>ntries | ew Activity             |            |           |                               |                                 |                     |                                               |              |                |
|-----------------------------|-------------------------|------------|-----------|-------------------------------|---------------------------------|---------------------|-----------------------------------------------|--------------|----------------|
|                             |                         |            |           |                               |                                 |                     | Search:                                       |              |                |
| Id 🕌                        | Type Activity 🗍         | Date \$    | Country 🛱 | City ‡                        | District                        | Location 🛱          | Title                                         | \$ Events \$ |                |
|                             | Placemaking<br>Activity | 10-07-2021 | Portugal  | Lisbon                        |                                 |                     | A Future Place in Lisbon                      | 1            | Edit<br>Delete |
|                             | Placemaking<br>Activity | 05-05-2021 | Belgium   | Brussels                      |                                 | -                   | A Happy Place: Dardaar                        | 2            | Edit<br>Delete |
|                             | Placemaking<br>Activity | 04-04-2021 | Slovenia  | Ljubljana                     | -                               | Bežigrajski<br>Dvor | A-Pla(y)ce in Ljubljana                       | 9            | Edit<br>Delete |
| 33 1                        | Festival                | 29-03-2021 | Cyprus    | Nicosia                       | Pame Kaimakli                   |                     | Pame Kaimakli 2020                            | 6            | Edit<br>Delete |
| 29 1                        | Festival                | 22-01-2021 | Italy     | Bologna                       | Porto-Saragozza<br>neighborhood |                     | Urban Visions. Beyond the Ideal City          | 0            | Edit<br>Delete |
| 26                          | Art Production          | 20-12-2020 | Italy     | Bologna                       |                                 |                     | La città dentro                               | 0            | Edit<br>Delete |
| 26 1                        | Festival                | 20-12-2020 | Spain     | Barcelona                     |                                 | -                   | LOOP Barcelona 2020                           | 6            | Edit<br>Delete |
|                             | Placemaking<br>Activity | 23-06-2020 | Cyprus    | Nicosia                       | Pame Kaimakli                   |                     | A Delicious Place                             | 3            | Edit<br>Delete |
|                             | Placemaking<br>Activity | 13-04-2020 |           |                               |                                 |                     | A Confined Place                              | 3            | Edit<br>Delete |
|                             | Placemaking<br>Activity | 29-07-2021 | Cyprus    | Nicosia                       | Pame Kaimakli                   |                     | A Joint Place in Kaimakli (Nicosia)           | 0            | Edit<br>Delete |
|                             | Placemaking<br>Activity | 29-07-2021 | Portugal  | Lisbon                        |                                 |                     | A Sound Place in Lisbon                       | 3            | Edit<br>Delete |
|                             | Placemaking<br>Activity | 29-07-2021 | Slovenia  | Ljubljana                     |                                 |                     | A Hidden Place in Ljubljana                   | 9            | Edit<br>Delete |
|                             | Placemaking<br>Activity | 29-07-2021 | Belgium   | Schaerbeek                    |                                 | Maison des<br>Arts  | A Calm Place in Schaerbeek (Brussels)         | 6            | Edit<br>Delete |
|                             | Placemaking<br>Activity | 29-07-2021 | Italy     | Bologna                       | Porto-Saragozza<br>neighborhood |                     | A Visionary Place in Bologna                  | 6            | Edit<br>Delete |
|                             | Placemaking<br>Activity | 29-07-2021 | Spain     | L'Hospitalet del<br>Llobregat |                                 |                     | A Weaved Place in L'Hospitalet<br>(Barcelona) | 4            | Edit<br>Delete |

#### Figure 29. Back office

For each item, it is necessary to introduce the related information (Figure 30). Through the interwoven forms, it is possible to create the networked contents.

| < Go Back                                                                                                    |                                                                                                    |                                                      |                                                            |            |            |   |
|----------------------------------------------------------------------------------------------------|----------------------------------------------------------------------------------------------------|------------------------------------------------------|------------------------------------------------------------|------------|------------|---|
| New Pho                                                                                                    | otograp                                                                                                    | hy                                                   |                                                            |            |            |   |
| Title(en)                                                                                                    |                                                                                                    |                                                      |                                                            |            |            |   |
|                                                                                                    |                                                                                                    |                                                      |                                                            |            |            |   |
| H Add Language                                                                                                    |                                                                                                    |                                                      |                                                            |            |            |   |
| B   U   I   4                                                                                                    |                                                                                                    |                                                      |                                                            |            |            |   |
|                                                                                                    |                                                                                                    |                                                      |                                                            |            |            |   |
|                                                                                                    |                                                                                                    |                                                      |                                                            |            |            |   |
|                                                                                                    |                                                                                                    |                                                      |                                                            |            |            |   |
|                                                                                                    |                                                                                                    |                                                      |                                                            |            |            |   |
|                                                                                                    |                                                                                                    |                                                      |                                                            |            |            |   |
|                                                                                                    |                                                                                                    |                                                      |                                                            |            |            |   |
| 🕂 Add Language                                                                                                    |                                                                                                    |                                                      |                                                            |            |            |   |
| Photography<br>Seleccionar arc                                                                                                    | hivo Ningún a                                                                                                    | rchivo sel                                           | eccionado                                                  |            |            |   |
|                                                                                                    |                                                                                                    |                                                      |                                                            |            |            |   |
| Author                                                                                                    |                                                                                                    |                                                      |                                                            |            |            |   |
|                                                                                                    |                                                                                                    |                                                      |                                                            |            |            |   |
|                                                                                                    |                                                                                                    |                                                      |                                                            |            |            |   |
| Country                                                                                                    |                                                                                                    |                                                      |                                                            |            |            |   |
|                                                                                                    |                                                                                                    |                                                      |                                                            |            |            | - |
| City                                                                                                    |                                                                                                    |                                                      |                                                            |            |            |   |
|                                                                                                    |                                                                                                    |                                                      |                                                            |            |            | ÷ |
|                                                                                                    |                                                                                                    |                                                      |                                                            |            |            |   |
| District                                                                                                    |                                                                                                    |                                                      |                                                            |            |            | - |
|                                                                                                    |                                                                                                    |                                                      |                                                            |            |            |   |
| Location                                                                                                    |                                                                                                    |                                                      |                                                            |            |            |   |
|                                                                                                    |                                                                                                    |                                                      |                                                            |            |            | * |
| Location Latitu                                                                                                    | de (ex: 41.385                                                                                                    | 5063)                                                |                                                            |            |            |   |
|                                                                                                    |                                                                                                    |                                                      |                                                            |            |            |   |
|                                                                                                    |                                                                                                    |                                                      |                                                            |            |            |   |
| Location Longit                                                                                                    | ude (ex: 2.175                                                                                                    | 404)                                                 |                                                            |            |            |   |
|                                                                                                    |                                                                                                    |                                                      |                                                            |            |            |   |
|                                                                                                    |                                                                                                    |                                                      |                                                            |            |            |   |
| Placemakers                                                                                                    |                                                                                                    |                                                      |                                                            |            |            |   |
|                                                                                                    |                                                                                                    |                                                      |                                                            |            |            |   |
| Concepts                                                                                                    |                                                                                                    |                                                      |                                                            |            |            |   |
|                                                                                                    |                                                                                                    |                                                      |                                                            |            |            |   |
|                                                                                                    |                                                                                                    |                                                      |                                                            |            |            |   |
|                                                                                                    | ed                                                                                                    |                                                      |                                                            |            |            |   |
| Activities Relat                                                                                                    | in L'Hoenitalet                                                                                                    |                                                      | na)                                                        |            |            | - |
| A Weaved Place<br>A Visionary Place                                                                                                    | e in Bologna                                                                                                    |                                                      |                                                            |            |            |   |
| A Weaved Place<br>A Visionary Plac<br>A Calm Place in                                                                                                    | e in Bologna<br>Schaerbeek (B                                                                                                    | russeis)                                             |                                                            |            |            |   |
| A Weaved Place<br>A Visionary Plac<br>A Calm Place in<br>A Hidden Place i                                                                                                    | e in Bologna<br>Schaerbeek (B<br>in Ljubljana                                                                                    | russels)                                             |                                                            |            |            |   |
| A Weaved Place<br>A Visionary Plac<br>A Calm Place in                                                                                                    | e in Bologna<br>Schaerbeek (B<br>in Ljubljana                                                                                    |                                                      | ıbljana                                                    |            |            |   |
| A Weaved Place<br>A Visionary Plac<br>A Calm Place in<br>A Hidden Place i<br>Events Related<br>Launching of the<br>Perception and r<br>Mapping the terr                                                                 | e in Bologna<br>Schaerbeek (B<br>in Ljubljana<br>e student works<br>representation o<br>itory: A (digital)                       | hop in Lju<br>of space i<br>explorati                | n time of confine<br>on of Hospitalet                      | ı photogra | phic media |   |
| A Weaved Place<br>A Visionary Plac<br>A Calm Place in<br>A Hidden Place i<br>Events Related<br>Launching of the<br>Perception and r                                                                                     | e in Bologna<br>Schaerbeek (B<br>in Ljubljana<br>e student works<br>representation o<br>itory: A (digital)                       | hop in Lju<br>of space i<br>explorati                | n time of confine<br>on of Hospitalet                      | ı photogra | phic media |   |
| A Weaved Place<br>A Visionary Placa<br>A Caim Place in<br>A Hidden Place in<br>A Hidden Place i<br>Events Related<br>Launching of the<br>Perception and r<br>Mapping the ter<br>Signifying the ter<br>Posts Related<br> | e in Bologna<br>Schaerbeek (B<br>in Ljubljana<br>e student works<br>representation (<br>itory: A (digital)<br>rritory: Interviev | hop in Lju<br>of space i<br>explorati<br>vs with loo | n time of confine<br>on of Hospitalet<br>cal representativ | ı photogra | phic media |   |
| A Weaved Place<br>A Visionary Plac<br>A Calm Place in<br>A Hidden Place in<br>A Hidden Place i<br>Launching of the<br>Perception and I<br>Mapping the terr<br>Signifying the terr<br>Posts Related                      | e in Bologna<br>Schaerbeek (B<br>in Ljubljana<br>e student works<br>representation i<br>troy: A (digital)<br>mitory: Interview   | hop in Lju<br>of space i<br>explorati<br>vs with loo | n time of confine<br>on of Hospitalet<br>cal representativ | ı photogra | phic media |   |

Figure 30. About: Reports

## **3. A-Place : MAPPING**

<u>A-Place : MAPPING</u> has been created independently from the website information system, to support actions which fall outside the structure of the planned project activities, and which are open to external participants who can directly upload contents in the front-end, without registering (Figure 31).

The contents of A-Place : MAPPING are created through actions that take place during the project, in site-specific activities (e.g. a workshop or an urban walk in a territory) or through open calls.

Selected works received via A-Place : MAPPING are introduced in the website information system for archiving purposes, and interrelated with other contents to construct the collaborative knowledge base.

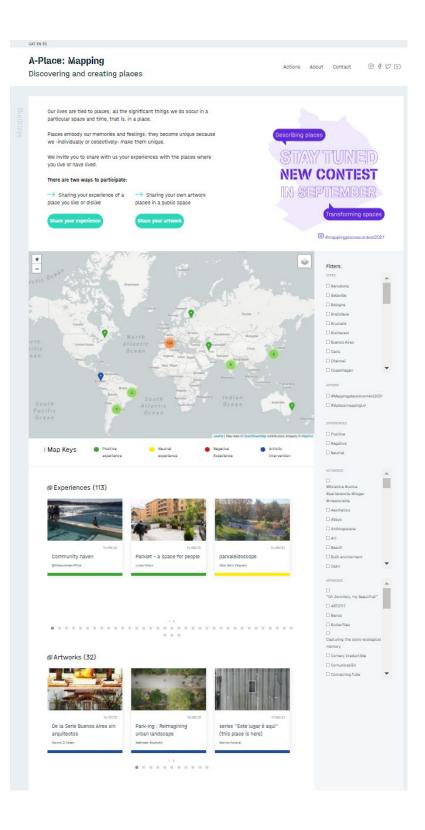

Figure 31. A-Place : MAPPING home page

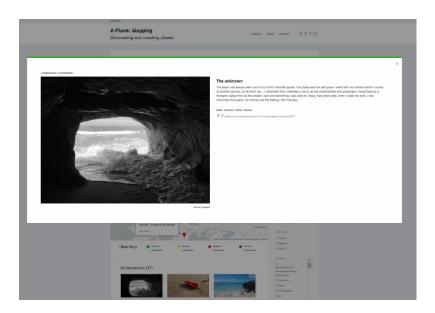

Figure 32. A-Place : MAPPING: view of a submitted work

## 4. Technical specifications

To develop the A-Place web application we used Symfony PHP framework. This framework will allow the further development of the components of the website components, without having to redo the entire application, and will facilitate the maintenance and upgrading of the system.

Symfony was chosen among other options because of:

- Its modularity which permits the creation of a complex system based on small components.

- Its bundle system which provides functionalities that can be used in different projects, thus making it easy to extend the system without having to redo everything.

- Its stability since it has a large active community of users that assures its continuous improvement.

Symfony follows an MVC (Model-View-Controller) software architecture model, that is to say, it separates the data, the event and communication management from their representation in the application. Twig is used as the application template system. Symfony is linked to a library called Doctrine, a set of tools to facilitate the interaction with the MySOL database. For the front-end we have opted for the use of Javascript libraries, which facilitate the required dynamism of the user interaction. Finally, to comply with the graphic design specifications we have adopted the CSS3 graphic design language, using <u>Sass</u> compiled extension language which facilitates the management of styles in complex applications.

To improve the quality of the A-Place website, tools are used to audit performance, accessibility and optimisation for different search engines. These tools perform a test according to current standards and recognised best practices, and the result tells you which points can be improved in order to increase the quality of your system. Currently, A-Place uses the open-source tool <u>Google Lighthouse</u> to obtain an overall assessment of the application and a specific tool to measure accessibility, called <u>axe DevTools - Web Accessibility Testing</u>. Other usability tests have not been performed yet at the moment of writing.